印刷のしかた 光村図書出版 令和6年度版 小学校道徳教科書 学習指導書付属 指導者用デジタル教科書 (教材)

## 1) 教科書の素材 (てびき、挿絵・写真、登場人物、漫画スライド) を印刷する

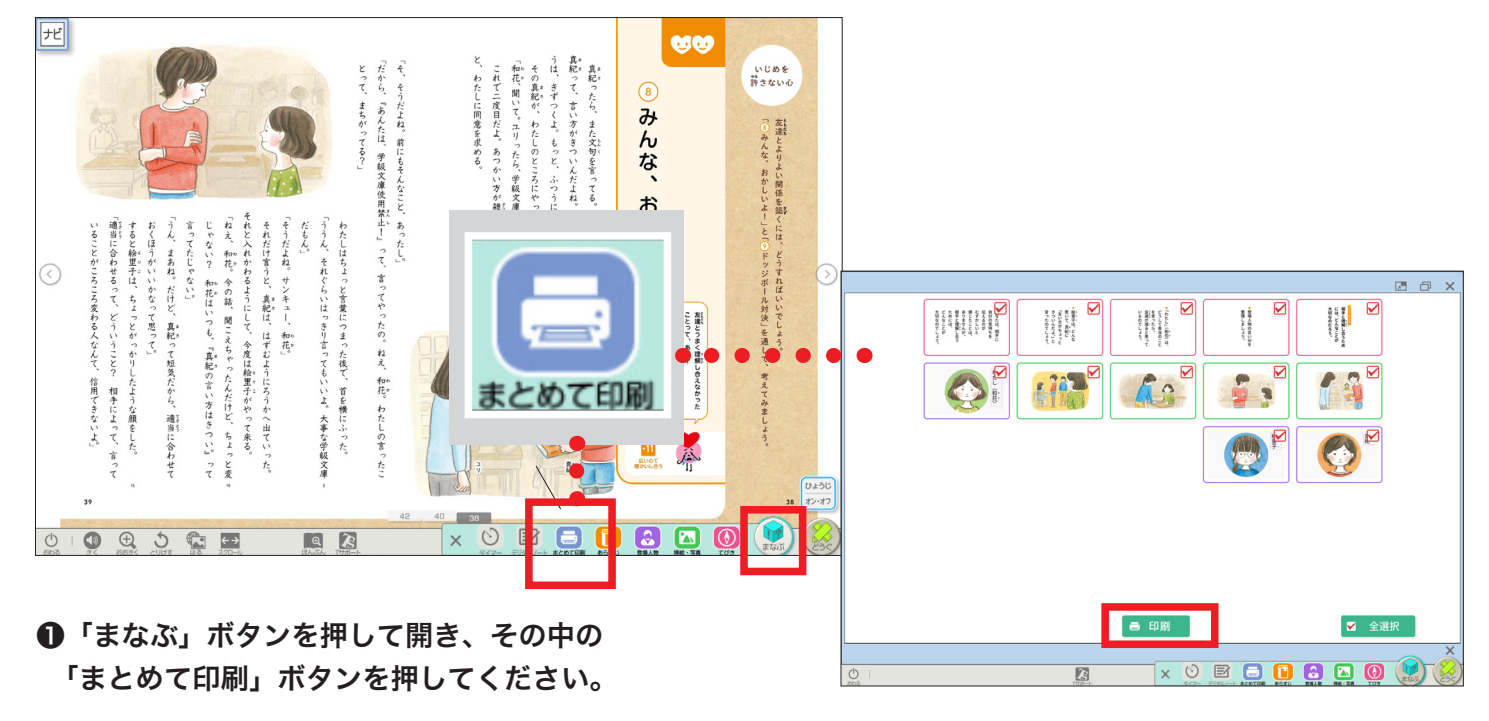

**2**印刷したい素材にチェックを入れて、 「印刷」ボタンを押してください。

## 2) ワークシート·道徳通信·授業の展開例 を印刷する

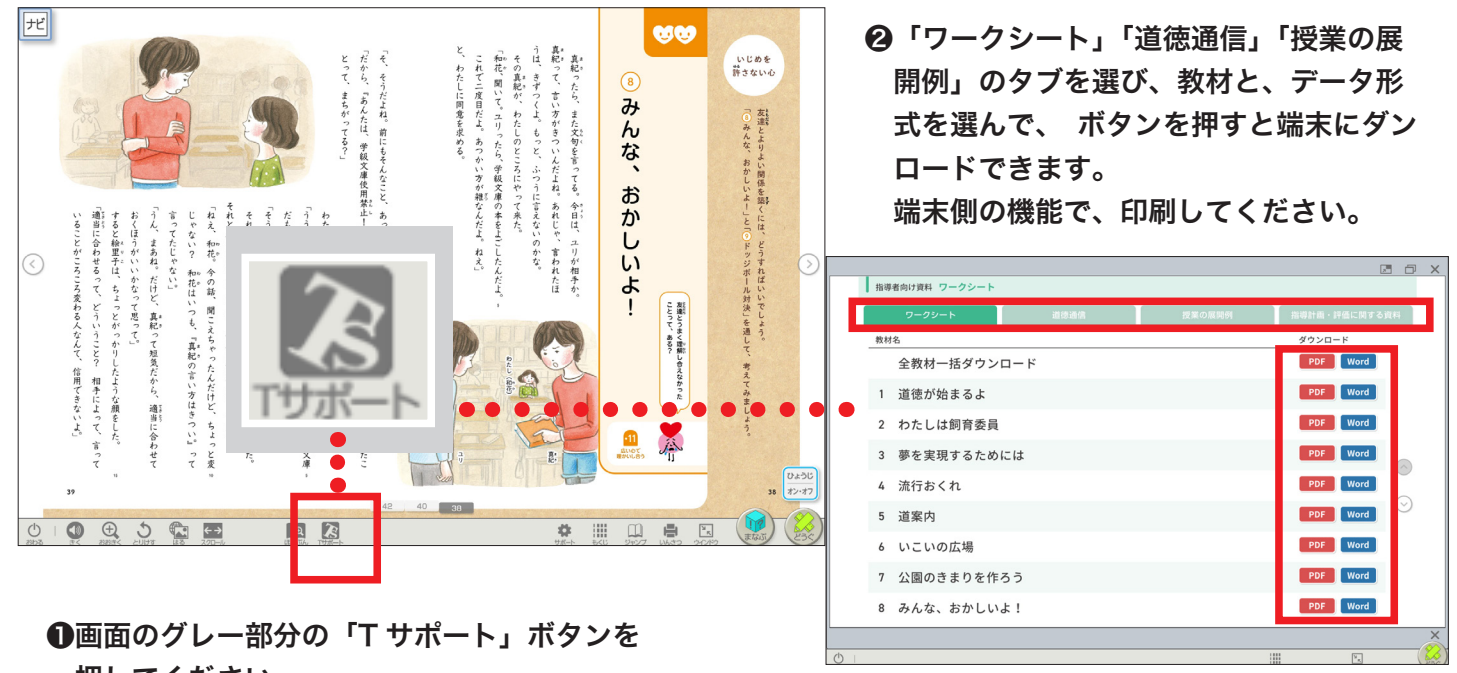

押してください。